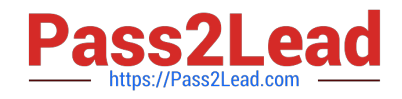

# **200-550Q&As**

### Zend Certified PHP Engineer

## **Pass Zend 200-550 Exam with 100% Guarantee**

Free Download Real Questions & Answers **PDF** and **VCE** file from:

**https://www.pass2lead.com/200-550.html**

100% Passing Guarantee 100% Money Back Assurance

Following Questions and Answers are all new published by Zend Official Exam Center

**C** Instant Download After Purchase

**83 100% Money Back Guarantee** 

- 365 Days Free Update
- 800,000+ Satisfied Customers  $\epsilon$  or

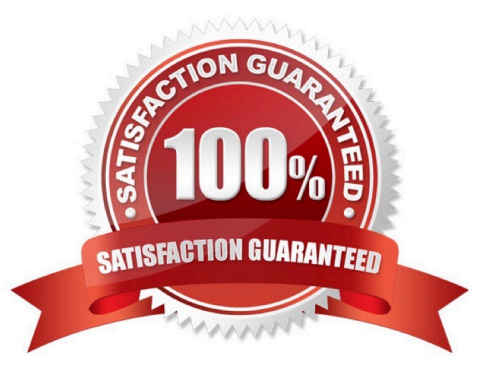

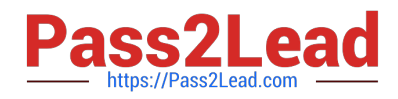

#### **QUESTION 1**

How should you track errors on your production website?

- A. Enabling display\_errors
- B. Enabling log\_errors
- C. Having a site-wide exception handler
- D. Setting error\_reporting to E\_ALL and ~E\_NOTICE

Correct Answer: B

#### **QUESTION 2**

Given the following code, what is correct?

- function f(stdClass and  $x = NULL$ ) {  $x = 42$ ; }
- $$z = new stdClass; f($z); var_dump($z);$
- A. Error: Typehints cannot be NULL
- B. Error: Typehints cannot be references
- C. Result is NULL
- D. Result is object of type stdClass
- E. Result is 42

Correct Answer: E

#### **QUESTION 3**

What is the result of the following code?

define(\\'PI\\', 3.14); class T { const PI = PI; } class Math { const PI = T::PI; } echo Math::PI;

- A. Parse error
- B. 3.14
- C. PI
- D. T::PI

Correct Answer: B

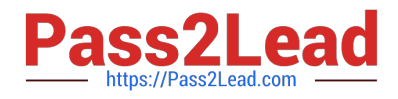

#### **QUESTION 4**

```
Which line of code can be used to replace the INSERT comment in order to output "hello"? class C { 
public $ello = \\'ello\\'; 
public $c; 
public $m; 
function __construct($y) { 
$this->c = static function ($f) { }// INSERT LINE OF CODE HERE 
}; 
$this ->m = function() {
return "h"; 
}; 
} 
} 
x = new C("h");$f = $x$--c;echo $f($x->m); 
A. return $this->m() . "ello"; 
B. return $f() . "ello"; 
C. return "h". $this->ello; 
D. return $y . "ello"; 
Correct Answer: B
```
#### **QUESTION 5**

What is the output of the following code?

function increment (\$val)

{

```
$_{\text{GET}}[\text{N'mN'}] = (int) $_{\text{GET}}[\text{N'mN'}] + 1;
```
}

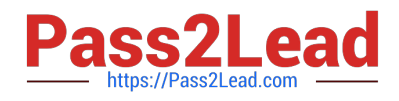

 $$$ <sub>-</sub>GET[\\'m\\'] = 1;

echo \$\_GET[\\'m\\'];

Correct Answer: Answer: 1

[Latest 200-550 Dumps](https://www.pass2lead.com/200-550.html) [200-550 PDF Dumps](https://www.pass2lead.com/200-550.html) [200-550 VCE Dumps](https://www.pass2lead.com/200-550.html)